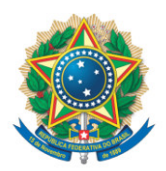

**SENADO FEDERAL** Gabinete do Senador José Serra

## **REQUERIMENTO Nº DE**

Requeiro, nos termos do art. 4º da Instrução Normativa da Secretaria-Geral da Mesa nº 14, de 2020, a adição de minha assinatura à emenda de autoria do Senador Jorge Kajuru, registrada no SEDOL nº SF/21494.56042-72, apresentada à PEC 186/2019, que "altera o texto permanente da Constituição e o Ato das Disposições Constitucionais Transitórias, dispondo sobre medidas permanentes e emergenciais de controle do crescimento das despesas obrigatórias e de reequilíbrio fiscal no âmbito dos Orçamentos Fiscal e da Seguridade Social da União, e dá outras providências".

Sala das Sessões, 24 de fevereiro de 2021.

**Senador José Serra (PSDB - SP)**